هناك بعض الاختصارات المفيدة التي يمكن استخدامها كبديل للماوس، وتعمل على تنفيذ الأمر بشكل أسرع ويمكن استخدام المفاتيح كبديل لبعض الأمور وتكون مفيدة بشكل خاص للمتقدمين في استخدام الكمبيوتر أو لغة البرمجة بشكل عام.

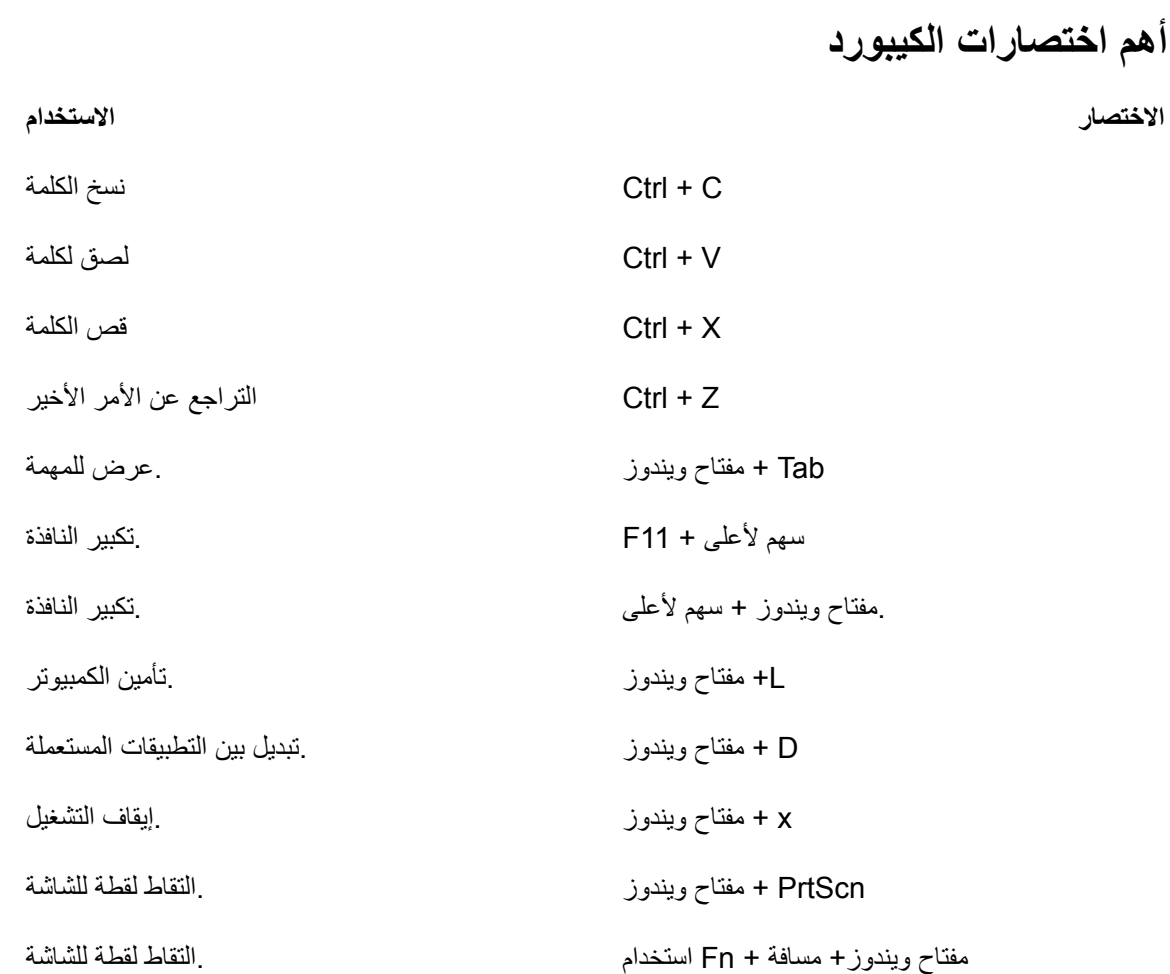

**ال يفوتك أي ًضا: طريقة تحويل شاشة الكمبيوتر إلى تلفزيون 2023 [بأستخدام](https://qabilaa.com/%d8%aa%d8%ad%d9%88%d9%8a%d9%84-%d8%b4%d8%a7%d8%b4%d8%a9-%d8%a7%d9%84%d9%83%d9%85%d8%a8%d9%8a%d9%88%d8%aa%d8%b1-%d8%a5%d9%84%d9%89-%d8%aa%d9%84%d9%81%d8%b2%d9%8a%d9%88%d9%86/) كابل RCA**

#### **اختصارات تشكيل الحروف للغة العربية**

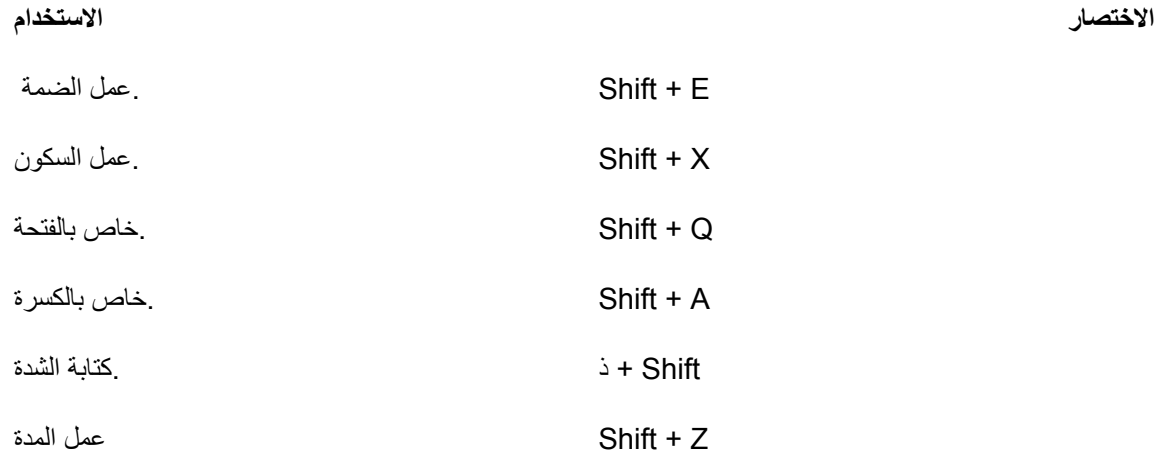

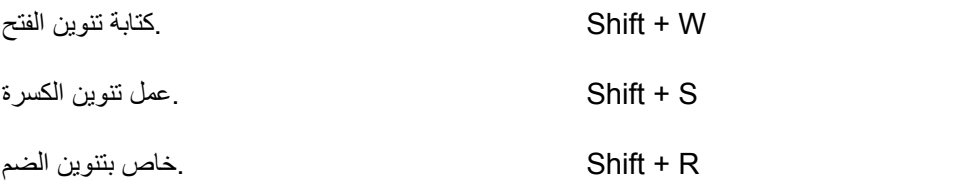

## **اختصارات خاصة للحروف المركبة**

**االختصار االستخدام**

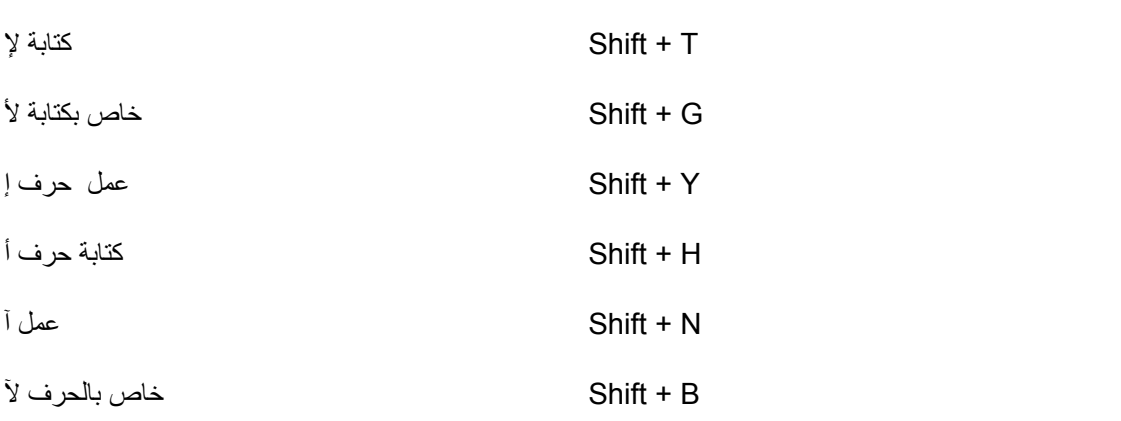

# **اختصارات الكيبورد خاصة بالتنسيق.**

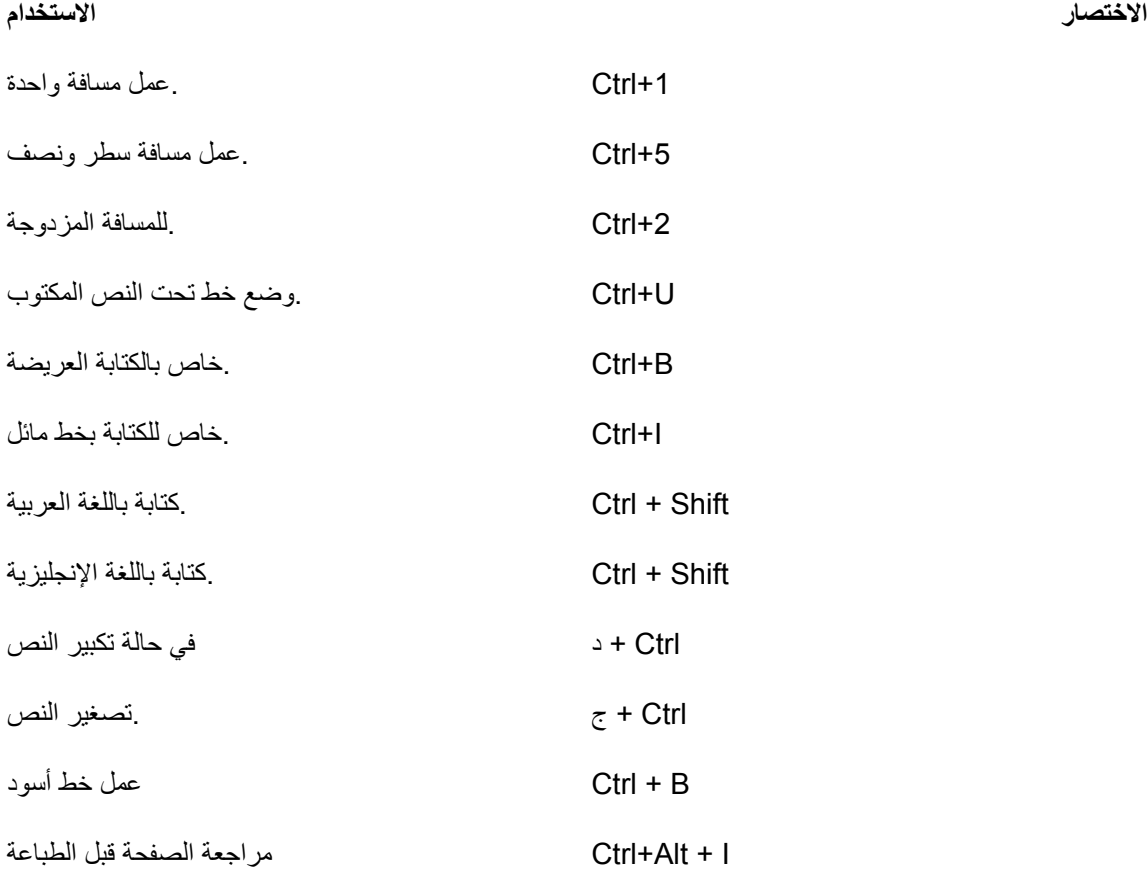

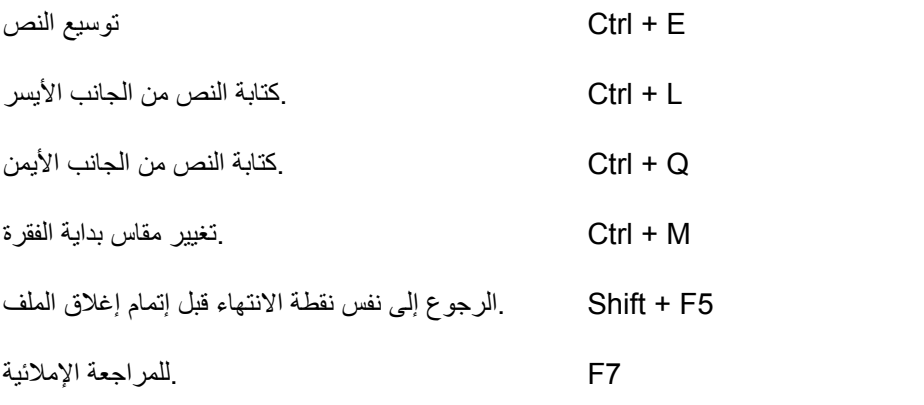

### **اختصارات الكيبورد عالمات الفواصل**

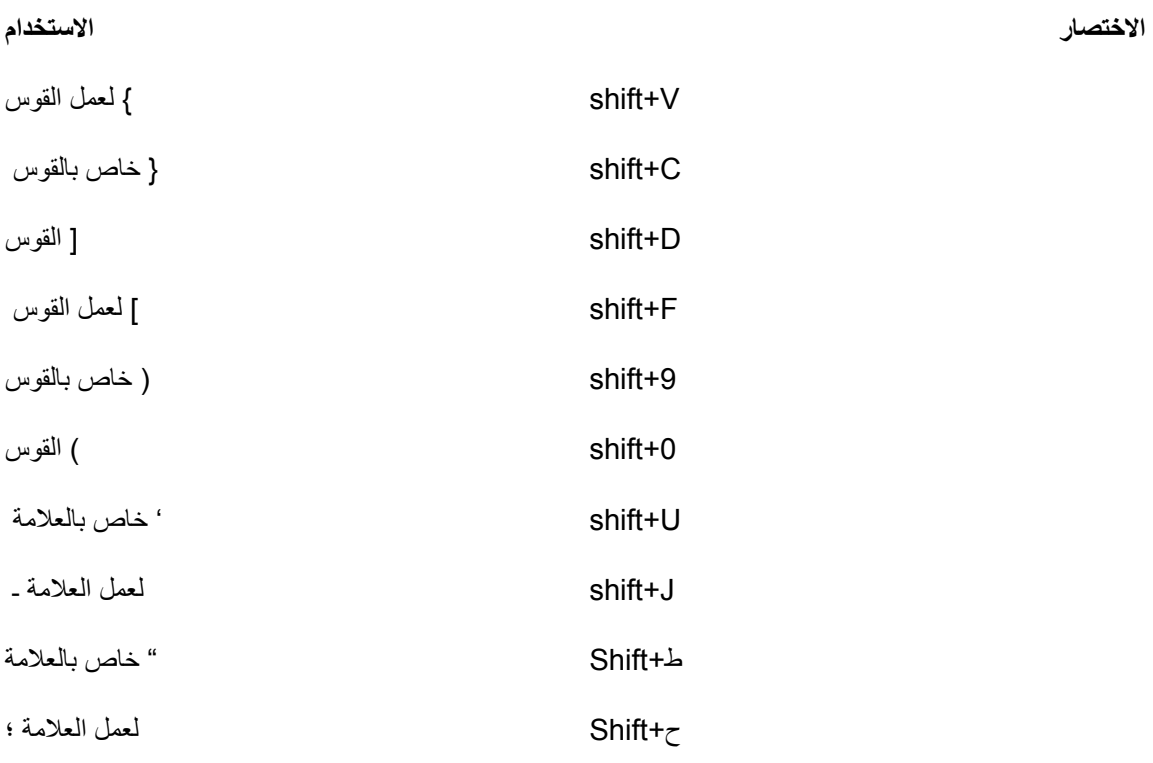

## **اختصارات خاصة بوظائف الويندوز.**

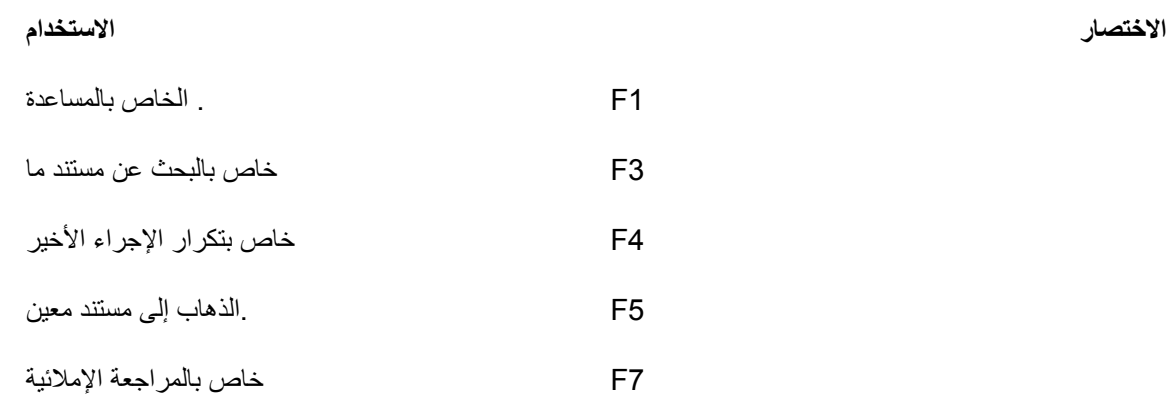

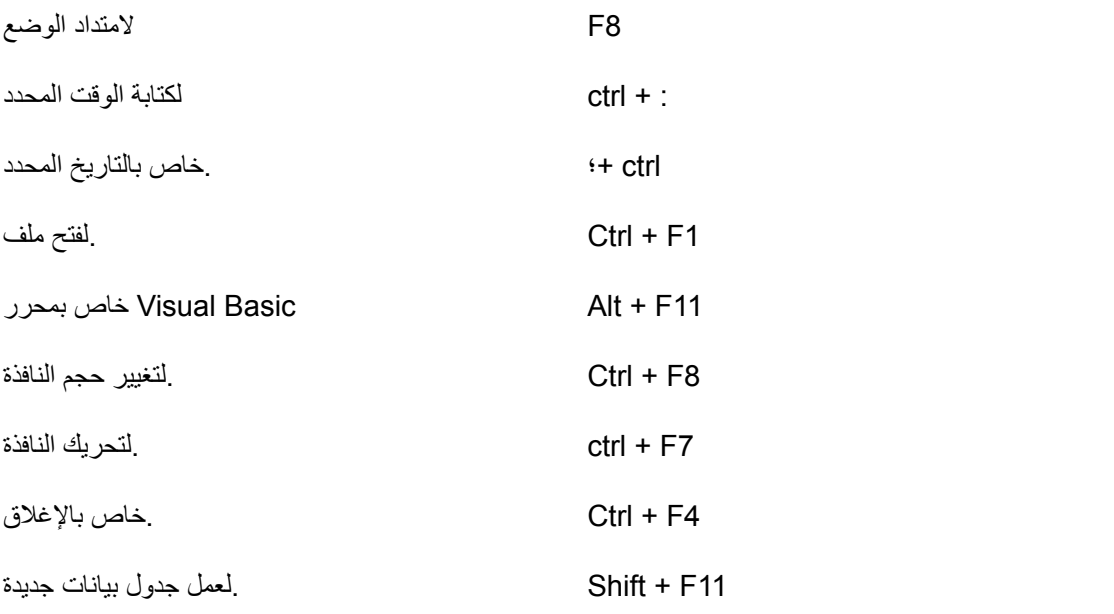

**اختصارات خاصة بالوورد للطباعة**

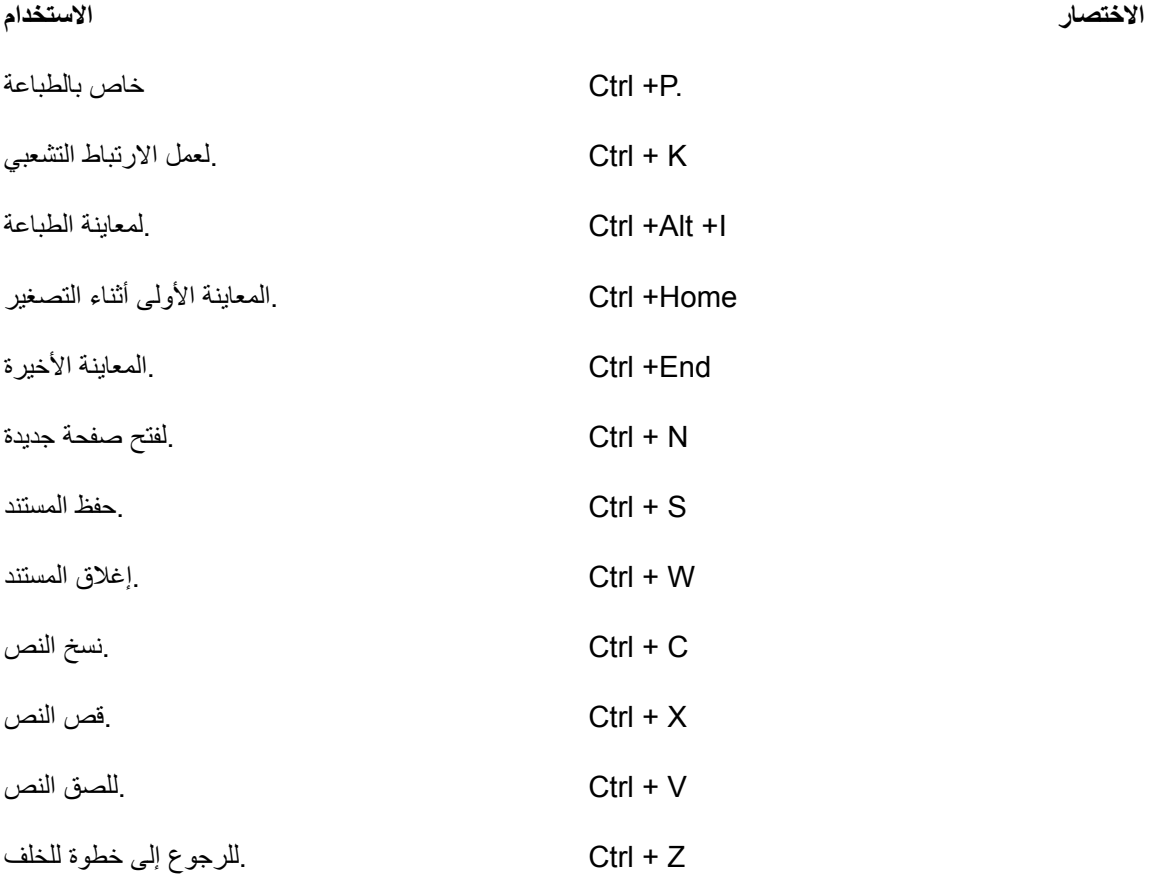

**ال يفوتك أي ًضا: بحث عن أنظمة التشغيل [وانواعها](https://qabilaa.com/%d8%a8%d8%ad%d8%ab-%d8%b9%d9%86-%d8%a3%d9%86%d8%b8%d9%85%d8%a9-%d8%a7%d9%84%d8%aa%d8%b4%d8%ba%d9%8a%d9%84/) واهميتها PDF**

**اختصارات خاصة بويندوز 10**

#### **االختصار االستخدام**

A+مفتاح ويندوز .خاص بفتح مركز اإلشعارات B+مفتاح ويندوز . للتركي على األيقونات الموجودة بجوار الساعة D+مفتاح ويندوز لعرض سطح المكتب أو إخفاؤه D+ Alt+مفتاح ويندوز .لعرض كاًل من الوقت والتاريخ في شريط المهام E+مفتاح ويندوز لفتح مدير الملفات F+مفتاح ويندوز .فتح المكان الخاص بتقديم المالحظات G+مفتاح ويندوز .لفتح الشريط الخاصة باللعبة أثناء تشغيلها I+مفتاح ويندوز .لفتح اإلعدادات الخاصة بالويندوز K+مفتاح ويندوز .تشغيل اإلجراء السريع L+مفتاح ويندوز .لتأمين الجهاز M+مفتاح ويندوز .لتصغير النوافذ المفتوحة إلى الشريط الخاص بالمهام P+مفتاح ويندوز .اختيار طريقة عرض الشاشة Q+ Ctrl+مفتاح ويندوز .للوصول إلى المساعدة السريعة R+مفتاح ويندوز .Run لتشغيل S+مفتاح ويندوز .للبحث في الويندوز S+ Shift+مفتاح ويندوز .ألخذ لقطة من جزء الشاشة T+مفتاح ويندوز .للتنقل بين النوافذ المتواجدة في شريط المهام U+مفتاح ويندوز للوصول السريع إلى مركز اإلعدادات V+مفتاح ويندوز لفتح النافذة الخاصة بحفظ النصوص X+مفتاح ويندوز .لفتح القائمة الخاصة بالوصول السريع F+ Ctrl+مفتاح ويندوز .للبحث على أجهزة الكمبيوتر المتواجدة على الشبكة Pause+مفتاح ويندوز .عرض خصائص النظام +M+ Shift مفتاح .لعودة النوافذ المصغرة إلى سطح المكتب Tab+مفتاح ويندوز .لفتح المهام المفتوحة والتنقل بينهم مفتاح ويندوز+ سهم لألعلى خاص بتكبير النافذة

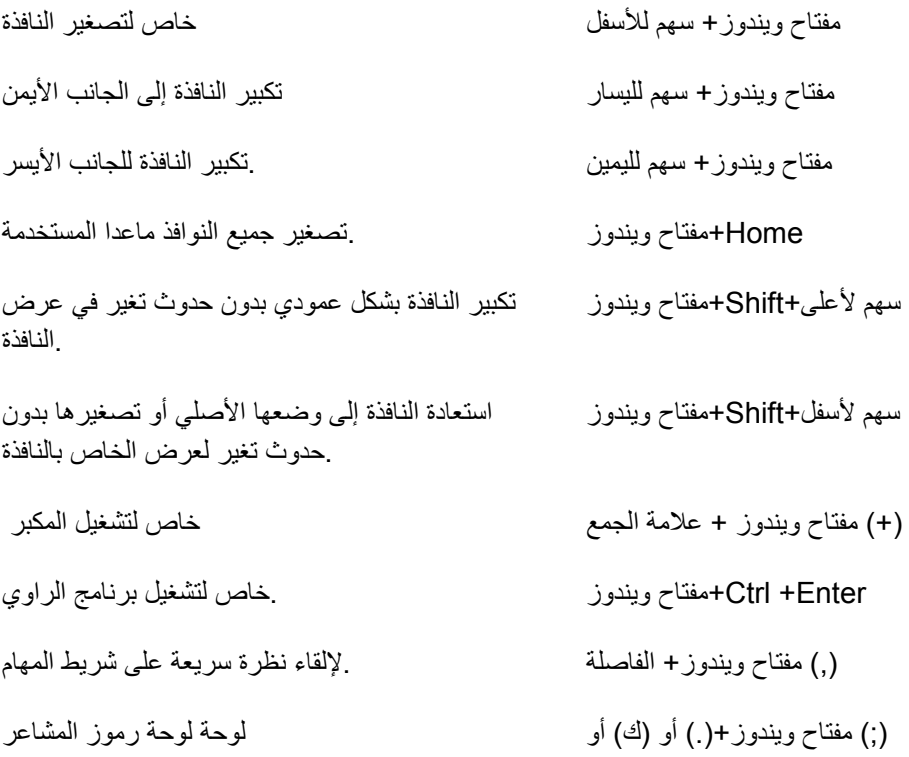

االختصارات الخاصة بلوحة المفاتيح تسهل من استخدام الحاسب اآللي، لذلك قمنا بعرض أغلب االختصارات للتسهيل على المستخدمين.